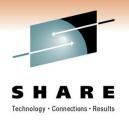

Enterprise

# Implementation of Red Hat Linux on z: **User Experiences at Isracard**

Mike Shorkend

mshorkend@isracard.co.il

Tuesday, March 1, 2011

Session Number 8256

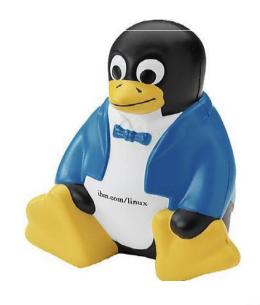

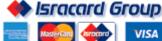

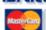

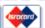

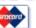

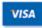

#### **Trademarks**

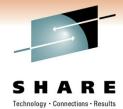

The following are trademarks of the International Business Machines Corporation in the United States and/or other countries.

AIX\* DB2\* **HiperSockets** IBM\* IBM logo\* IMS CICS System z System z9 System z10 Tivoli WebSphere\* z/OS\* z/VM\* zSeries\*

\* Registered trademarks of IBM Corporation

#### The following are trademarks or registered trademarks of other companies.

Java and all Java-based trademarks and logos are trademarks of Sun Microsystems, Inc., in the United States, other countries or both. Linux is a registered trademark of Linus Torvalds in the United States, other countries, or both.

UNIX is a registered trademark of The Open Group in the United States and other countries.

Microsoft, Windows, Windows NT and the Windows logo are trademarks of Microsoft Corporation in the United States, other countries, or both.

Red Hat, the Red Hat "Shadow Man" logo, and all Red Hat-based trademarks and logos are trademarks or registered trademarks of Red Hat, Inc., in the United States and other countries.

Oracle is a registered trademark of Oracle Corporation and/or its affiliates. More information on Oracle trademarks can be found at www.oracle.com/html/copyright.html.

Istrobe is a registered trademark of Compuware

CSL-WAVE is a trademark of CSL international

CA-Unicenter is a trademarkof Computer Associates International

Control-M is a trademark of BMC

\* All other products may be trademarks or registered trademarks of their respective companies.

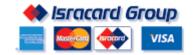

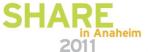

# **Agenda**

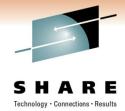

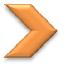

### Introduction

Why (z)Linux?

**Chronological road to production** 

Some tools

**Observations** 

**Questions** 

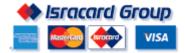

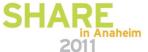

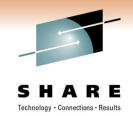

# What you Won the hear today

Why Virtualization and Consolidation are good

Linux kernel

TCO, ROI, TCA (well, maybe a little)

Bash

LVM

rpm's

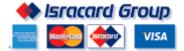

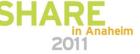

# What you Will hear today

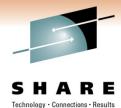

- ✓ Why we consolidated and virtualized
- ✓ Why zLinux was a good choice for us
- ✓ How we are doing it
- ✓ The potholes along the way(and how we fixed them or bypassed them)
- ✓ Which applications were ported and our plans for the future
- ✓ Our toolbox
- ✓ Decisions that we might have taken(or not taken) if we had seen this presentation before we started
- ✓ How to implement zLinux at smaller shops

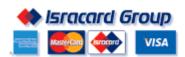

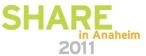

# **Isracard Corporation - Credit Card Company**

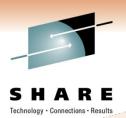

2 million cardholders

ISSUANCE AND ACQUIRING SERVICES

118 thousand merchants

2.7 million active cards - 49% market share

27 million transactions per month

Monthly turnover of 6 billion NIS - 48% of the market share

#### **Isracard Before Consolidation**

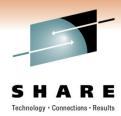

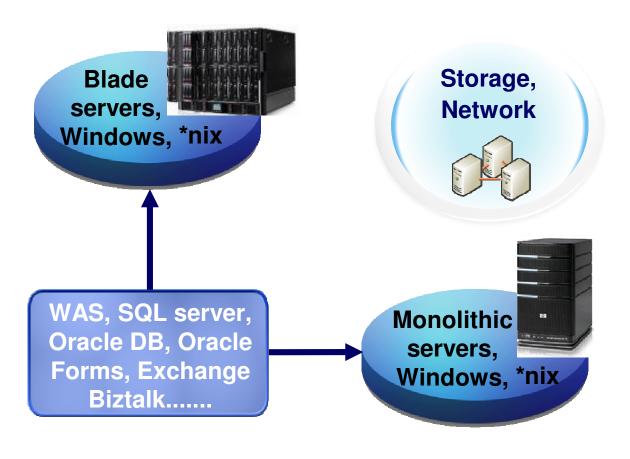

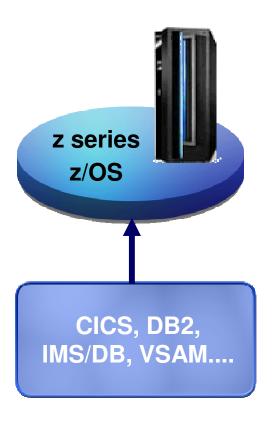

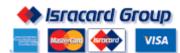

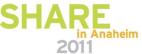

# DR Infrastructure before consolidation (3Q08)

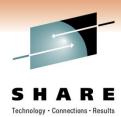

#### **Primary Site**

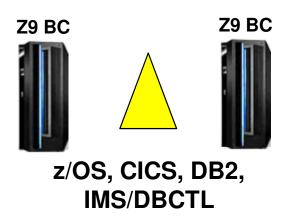

#### **Backup Site**

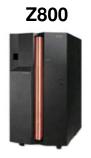

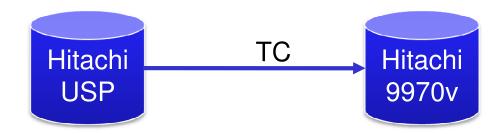

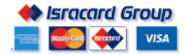

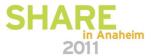

### **Agenda**

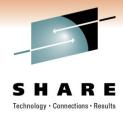

#### Introduction

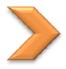

# Why (z)Linux?

**Chronological road to production** 

Some tools

**Observations** 

**Questions** 

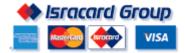

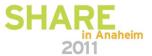

# The consolidation trigger

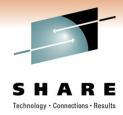

- Until recently, all core business was on z/OS hence the distributed systems were not available at the backup site
- Core business on distributed systems management decision to have them at backup site as well
- Backup site floor space and environmentals are very restricted
- We already have a mainframe at the backup site, so zLinux will not take up any floor space/power/cooling
- Servers that can not go to zLinux will be consolidated on VMware and blades

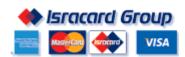

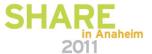

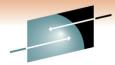

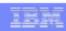

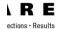

#### TCO: A Range of IT Cost Factors – Often Not Considered

- Availability
  - High availability
  - Hours of operation
- Backup / Restore / Site Recovery
  - Backup
  - Disaster Scenario
  - Restore
  - Effort for Complete Site Recovery
  - SAN effort
- Infrastructure Cost
  - Space
  - Power
  - Network Infrastructure
  - Storage infrastructure
  - Initial Hardware Costs
  - Software Costs
  - Maintenance Costs
- Additional
- development/implementation
- Investment for one platform reproduction
- Controlling and Accounting
  - Analyzing the systems
  - Cost
- Operations Effort
  - Monitoring, Operating
  - Problem Determination
  - Server Management Tools
  - Integrated Server Management Enterprise Wide

- Security
  - Authentication / Authorization
  - User Administration
  - Data Security
  - Server and OS Security
  - RACF vs. other solutions
- Deployment and Support
  - System Programming
    - · Keeping consistent OS and SW Level
    - Database Effort
  - Middleware
    - SW Maintenance
    - SW Distribution (across firewall)
  - Application
    - · Technology Upgrade
    - · System Release change without interrupts
- Operating Concept
  - Development of an operating procedure
  - Feasibility of the developed procedure
  - Automation
- Resource Utilization and Performance
  - Mixed Workload / Batch
  - Resource Sharing
    - · shared nothing vs. shared everything
  - Parallel Sysplex vs. Other Concepts
  - Response Time
  - Performance Management
  - Peak handling / scalability

- Integration
  - Integrated Functionality vs. Functionality to be implemented (possibly with 3rd party tools)
  - Balanced System
  - Integration of / into Standards
- Further Availability Aspects
  - Planned outages
  - Unplanned outages
  - Automated Take Over
  - Uninterrupted Take Over (especially for DB)
  - Workload Management across physical borders
  - Business continuity
  - Availability effects for other applications / projects
  - End User Service
  - End User Productivity
  - Virtualization
- Skills and Resources
  - Personnel Education
  - Availability of Resources

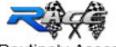

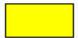

Routinely Assessed Cost Factors

IBM Systems 11

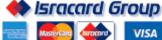

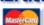

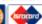

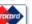

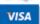

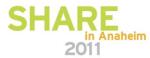

# Why (z)Linux?

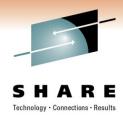

- ✓ Total Cost of Ownership
  - Oracle is the go/nogo
  - We found that the break even point is 1 BC = 1 IFL with 32GB
- ✓ Server Management is easier (see CSL-WAVE later on)
- ✓ Built-in DR
- ✓ RASSS
  - Reliability, Availability, Security, Stability, Scalability
- ✓ Performance
- ✓ Close to the core business

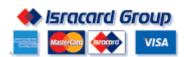

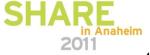

# **Agenda**

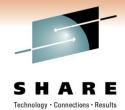

Introduction

Why (z)Linux?

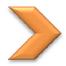

Chronological road to production

Some tools

**Observations** 

**Questions** 

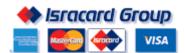

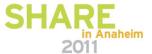

### The kickoff

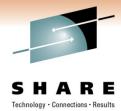

- □ IFL + 8GB storage on 'try and buy'
- Install z/VM 5.3
- Choose Redhat distro 5 over SUSE
  - Local support
  - IBM indifferent
  - A few RH servers on x86
  - Same price
- Easy wins chosen as trial
  - Compuware/iStrobe (Tomcat app)
  - Tivoli Enterprise Portal (Java)
  - IBM HTTP Server(IHS) + Websphere Application Server(WAS)
     +CICS Transaction Gateway(CTG) Internet site(more later)

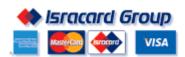

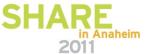

# The Trial succeeds - time to make some decisions and do some work (1/2)

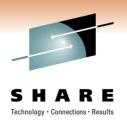

#### **Products**

- CSL-WAVE for provisioning and management
- TSM agent installed for backups
- BMC/ControlM agent for scheduling
- CA-UNICENTER for availability monitoring
- Omegamon/VM for performance monitoring
- Tivoli System Automation

#### **Architecture**

- We purchased an IFL for our second z9 – thinking 'mainframe availability'
- All disks are CKD/FICON

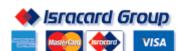

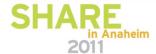

# The Trial succeeds - time to make some decisions and do some work (2/2)

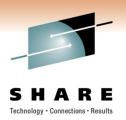

#### **Education**

 In-house Linux course given to system support (mainframe and distributed), security, operations and DBAs

# First application to migrate chosen

 Isracard's Internet site which allows cardholders to view statements, inquire account details and manage stars (our loyalty program)

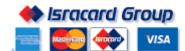

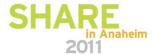

# Internet - the first real application to migrate

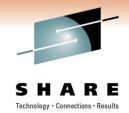

# The old picture

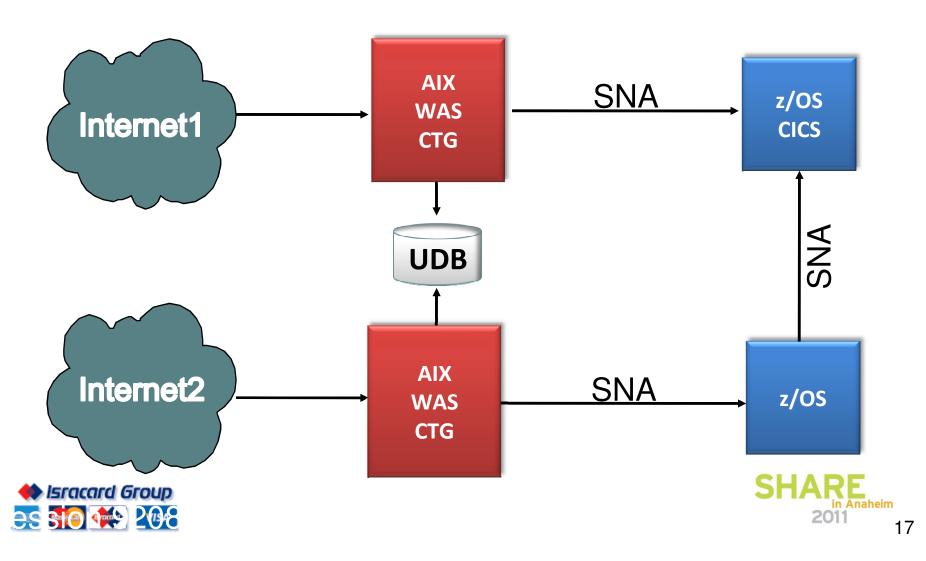

### Things that needed to be done

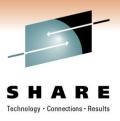

- ✓ Upgrade WAS (Websphere Application Server)
- ✓ Change Application
- ✓ Change protocol from SNA to Enterprise Extender(EE)
- ✓ Change UDB to Oracle(DBA decision)
- ✓ Provide for high availability and load balancing
- ✓ Disaster recovery support
- ✓ We would have done all of the above anyway.

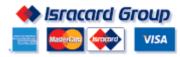

# Internet - the first real application to migrate

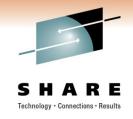

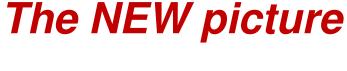

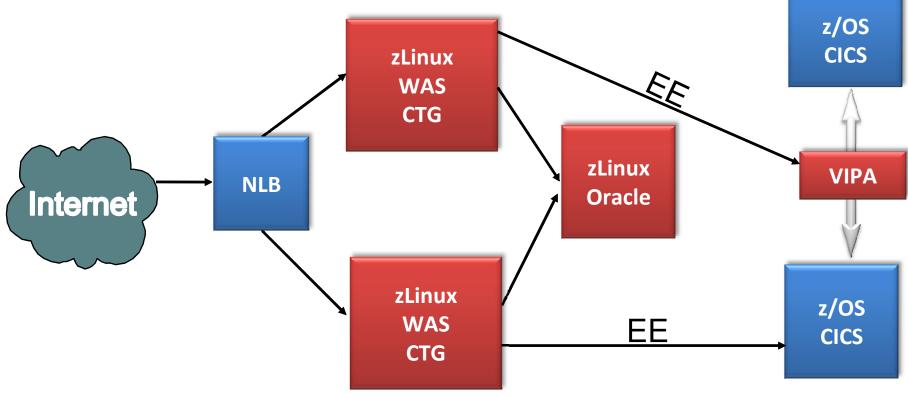

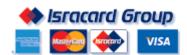

Went live in October 2009

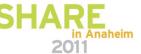

# Who crashed my penguin party?

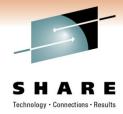

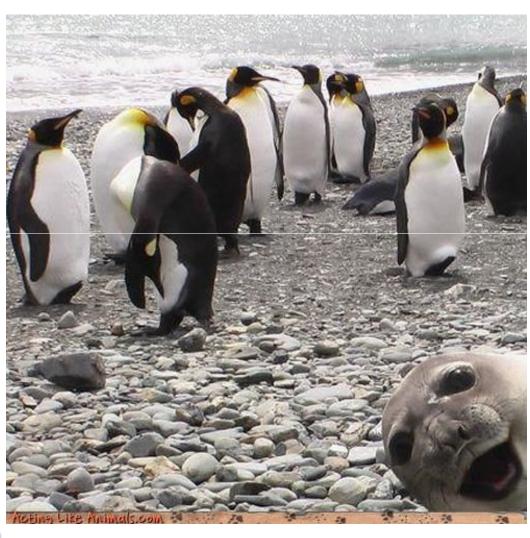

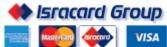

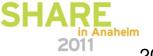

### **Oracle challenges**

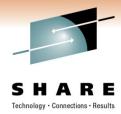

- We started testing Oracle based applications
- Performance was lousy
- □ RAC did not work
- □ At first , 10g was not supported with 5.2
- Almost stopped the entire project
- Brought in IBM help
  - Dave Simpson zLinux Oracle DBA
  - Used ORION as a benchmarking tool(can be downloaded from Oracle)

| IOS               | OLTP | DSS  |
|-------------------|------|------|
| Hitachi/CKD/Ficon | 52   | 1297 |
| XIV/SCSI/FCP      | 696  | 8818 |

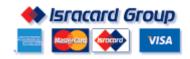

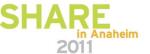

### Oracle challenges - partially resolved

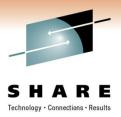

- Got RAC to work, but scrapped it
- Moved Oracle Databases from Hitachi / CKD / FICON to IBM / XIV / SCSI / FCP
- Binaries/OS remain on CKD
- □ All production will be on one z9/z10 with two IFLs (this was revised, see later on)
- Oracle High availability will be active/passive based
- □ A big remaining challenge batch conversions from windows(a general Linux problem, not z related) — partially solved by leaving a 'Batch Machine' on Windows

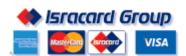

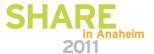

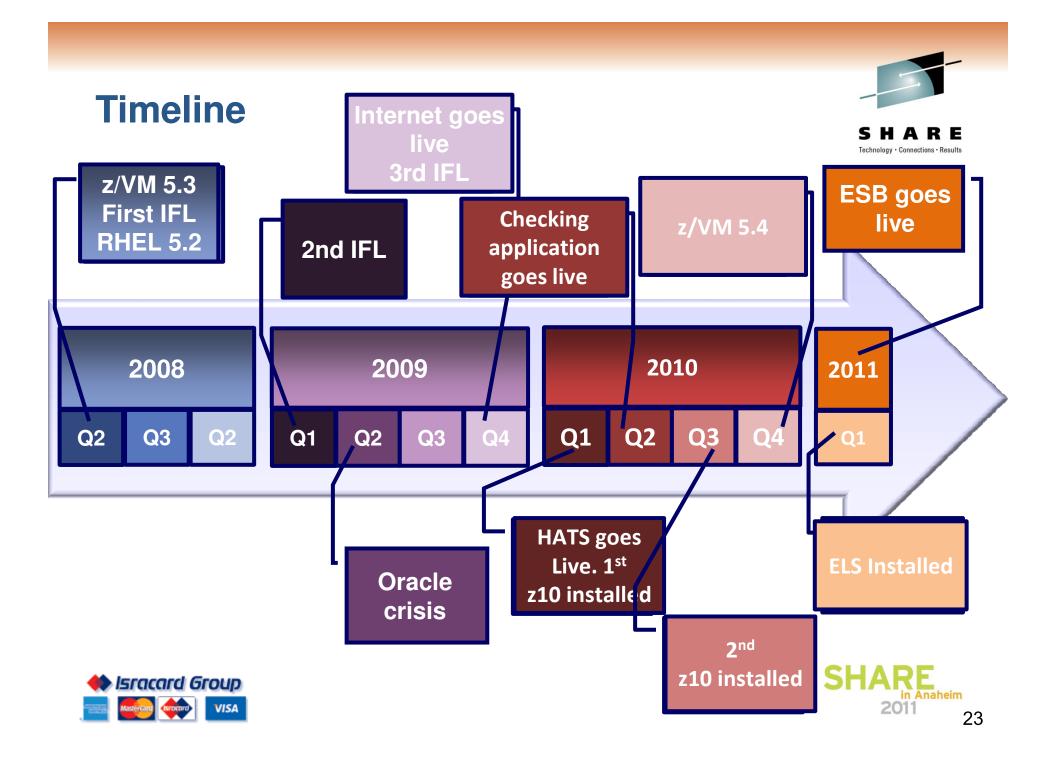

### Plan for 2011

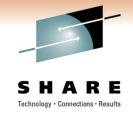

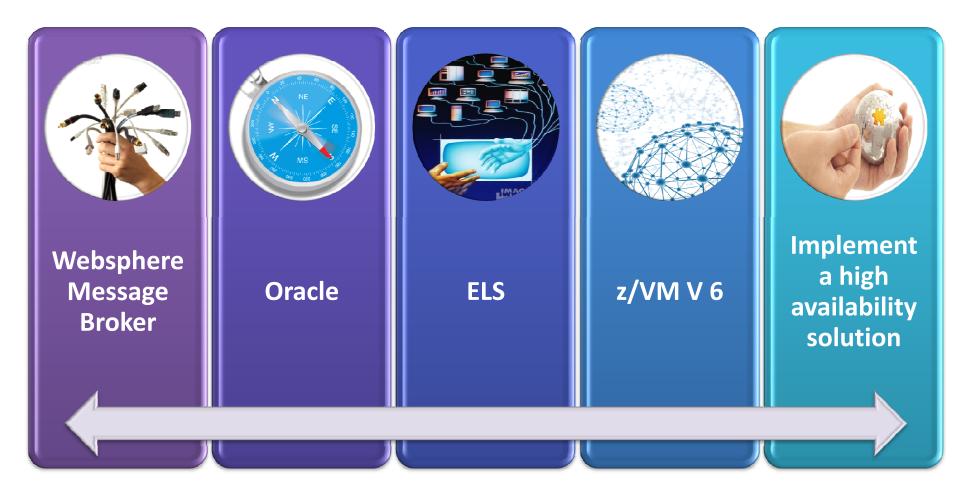

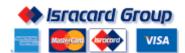

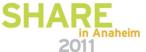

# DR Infrastructure before consolidation (3Q08)

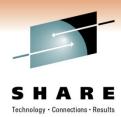

#### **Primary Site**

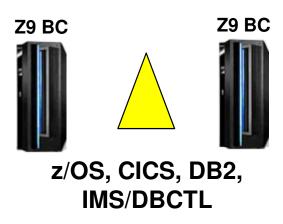

#### **Backup Site**

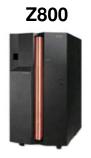

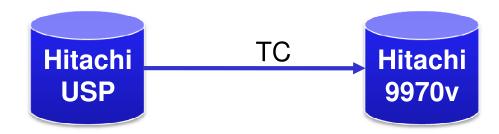

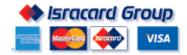

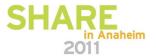

# DR Infrastructure after consolidation (3Q10)

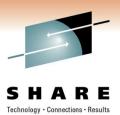

#### **Primary Site**

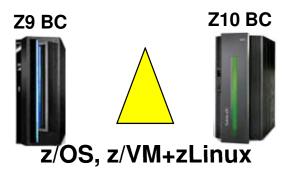

#### **Backup Site**

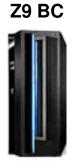

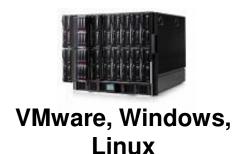

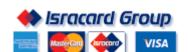

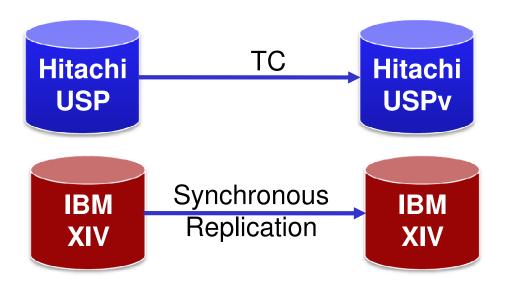

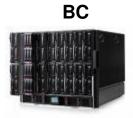

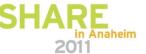

### **Planned DR Infrastructure (1Q11)**

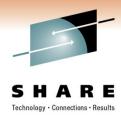

### **Primary Site**

# Backup Site

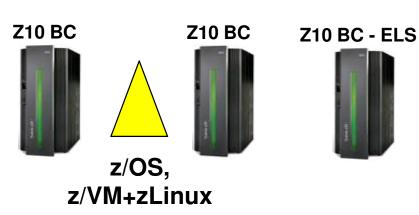

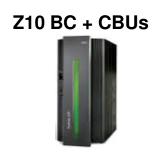

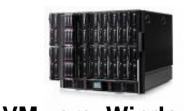

VMware, Windows, Linux

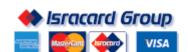

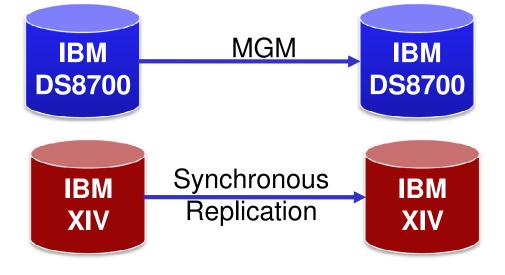

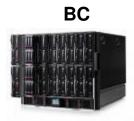

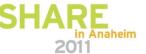

### **Enterprise Linux Sever (ELS)**

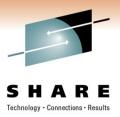

- Series Z with IFLs only specially priced
- Business Class machines have only 10 engines (this is true for the zNext BC as well)
- □ 2CPs + 2 ICFs + 1 ZIIP + 2 IFLs = 7 CPUS
- What about growth and CBU/CoD?
- □ Good: No ELS at DR. We will use CBUs on existing z10
- Bad: no Hipersockets

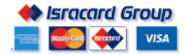

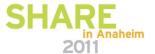

### **ELS**

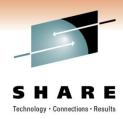

**Before After** 

ISRA1

VMTST1

VMTST2

1XIFL

ISRA2

VMPRD1

VMPRD2

2XIFL

**ISRA1** 

VMTST1

1XIFL

ISRA2

**ISRA3** 

VMTST2

VMPRD2

3XIFL

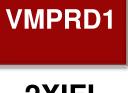

2XIFL

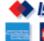

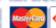

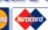

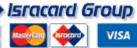

# **Agenda**

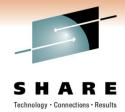

Introduction

Why (z)Linux?

**Chronological road to production** 

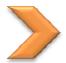

Some tools

**Observations** 

**Questions** 

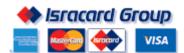

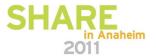

#### **CSL - WAVE**

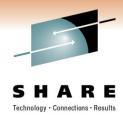

# A provisioning tool

- Clone new images
- Allocate resources (disks, network interfaces, memory)

# A management tool

- Activate/
   Deactivate images
- Access (even if no network)
- Reports
- Automation

# Basic Health checking

- CPU utilization
- Disk space running out

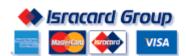

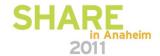

# **CSL - WAVE (1/4)**

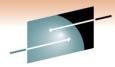

SHARE
Technology · Connections · Results

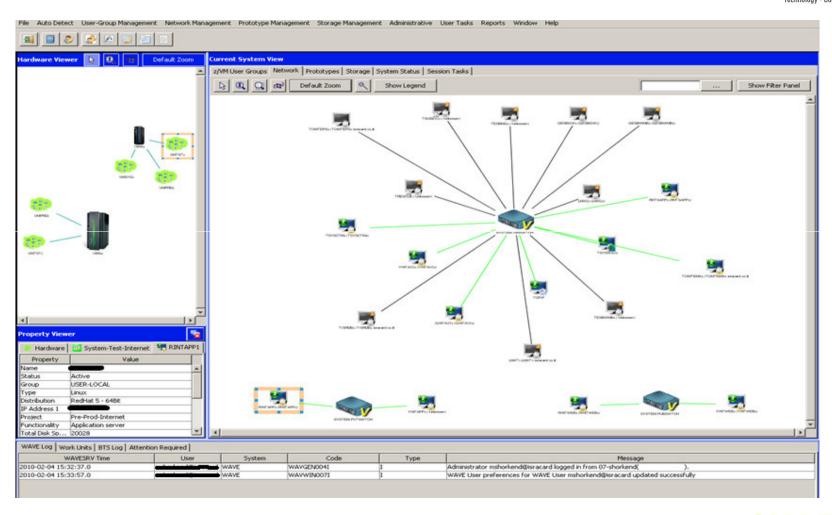

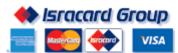

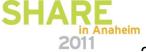

### **CSL - WAVE (2/4)**

#### S H A R E Technology · Connections · Results

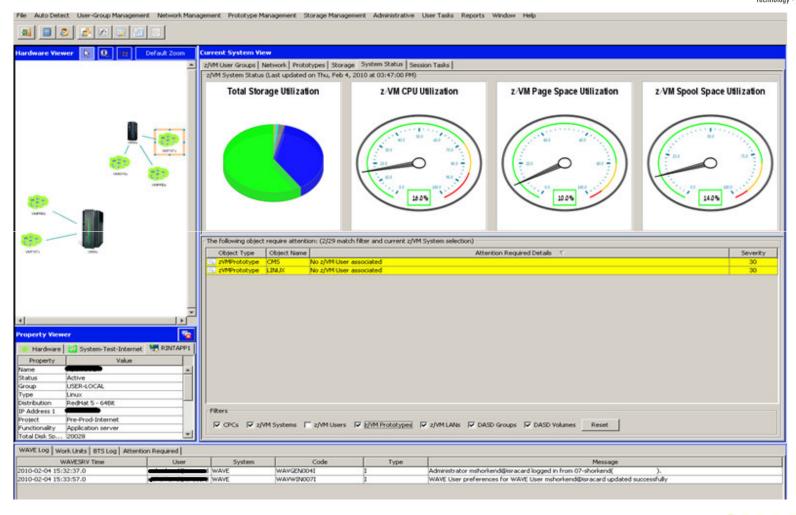

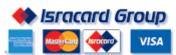

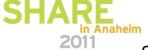

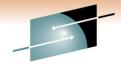

# **CSL - WAVE (3/4)**

#### SHARE Technology · Connections · Results

| Clone the following users                                                                                                    |          |        |          |       |         |       |        |            |  |  |
|----------------------------------------------------------------------------------------------------|----------|--------|----------|-------|---------|-------|--------|------------|--|--|
| Name                                                                                                    | Hostname | System | ISRSWTCH | GLAN2 | GLAN3   |       | Status |            |  |  |
| CLONE000                                                                                                    | CLONE000 | VMTST1 | .141.2   |       | S 2     |       | Ready  |            |  |  |
| CLONE001                                                                                                    | CLONE001 | VMTST1 | 141.4    |       |         |       | Ready  |            |  |  |
| CLONE002                                                                                                    | CLONE002 | VMTST1 | 141.5    |       |         |       | Ready  |            |  |  |
| CLONE003                                                                                                    | CLONE003 | VMTST1 | 141.6    |       |         |       | Ready  |            |  |  |
| CLONE004                                                                                                    | CLONE004 | VMTST1 | Lo.141.7 |       |         | Ready |        |            |  |  |
| Select All Deselect All Toggle Selection Show Filtering Parallel                                                              |          |        |          |       |         |       |        |            |  |  |
| HELL LL CARLANGE A CALLANGE                                                                                                   |          |        |          |       |         |       |        |            |  |  |
| With the following Options                                                                                                    |          |        |          |       |         |       |        |            |  |  |
| Clone Operation Details                                                                                                    |          |        |          |       |         |       |        |            |  |  |
| Number of Clones 5 Basename for clones CLONE00 Total Storage Needed 34.38 GB New Storage Group GRLINUX (34.18 GB Free) Update |          |        |          |       |         |       |        |            |  |  |
| New User Information                                                                                                    |          |        |          |       |         |       |        |            |  |  |
| New Password Domain Regenerate 55H keys                                                                                       |          |        |          |       |         |       |        |            |  |  |
| Select WAVE Script to run after clone                                                                                         |          |        |          |       |         |       |        |            |  |  |
| Script Name Browse                                                                                                    |          |        |          |       |         |       |        |            |  |  |
| Network Information                                                                                                    |          |        |          |       |         |       |        |            |  |  |
| GLAN                                                                                                    |          |        |          |       | Network |       |        | Default GW |  |  |
| SYSTEM.IS                                                                                                    | RSWTCH   |        |          | -4    | 141.0   |       |        |            |  |  |
| SYSTEM.PU                                                                                                    | BSWTCH   |        |          |       | 46.0    |       |        |            |  |  |
| SYSTEM.PVTSWTCH                                                                                                    |          |        |          |       |         |       |        |            |  |  |
| Descriptive field                                                                                                    | ds:      |        |          |       |         |       |        |            |  |  |
| Project                                                                                                    |          |        |          |       |         |       |        | ▼          |  |  |
| Functionality                                                                                                    |          |        |          |       |         |       |        |            |  |  |
|                                                                                                    |          |        |          |       |         |       |        |            |  |  |
| Description                                                                                                    |          |        |          |       |         |       |        |            |  |  |
| Hide Cancel Go                                                                                                    |          |        |          |       |         |       |        |            |  |  |
|                                                                                                    |          |        |          |       |         |       |        |            |  |  |

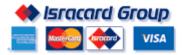

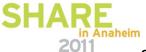

# **CSL - WAVE (4/4)**

#### SHARE

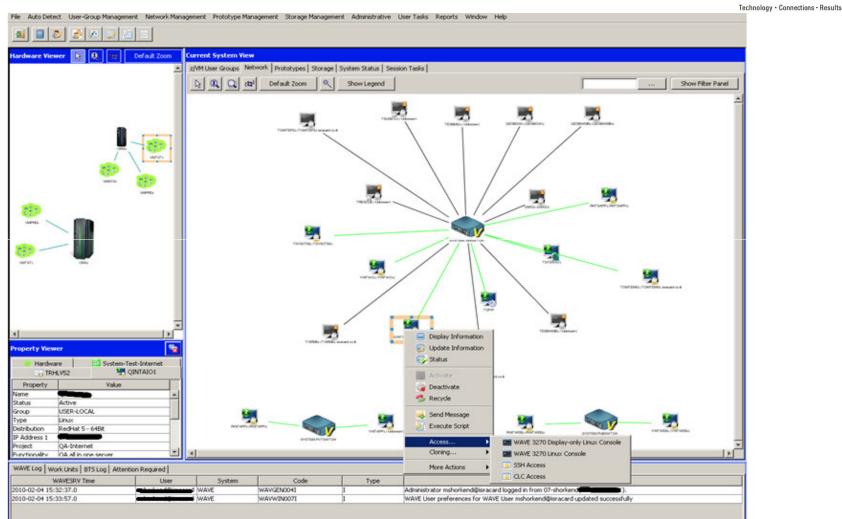

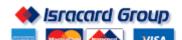

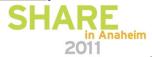

# TEP and Omegamon/VM (1/2)

SHARE
Technology · Connections · Results

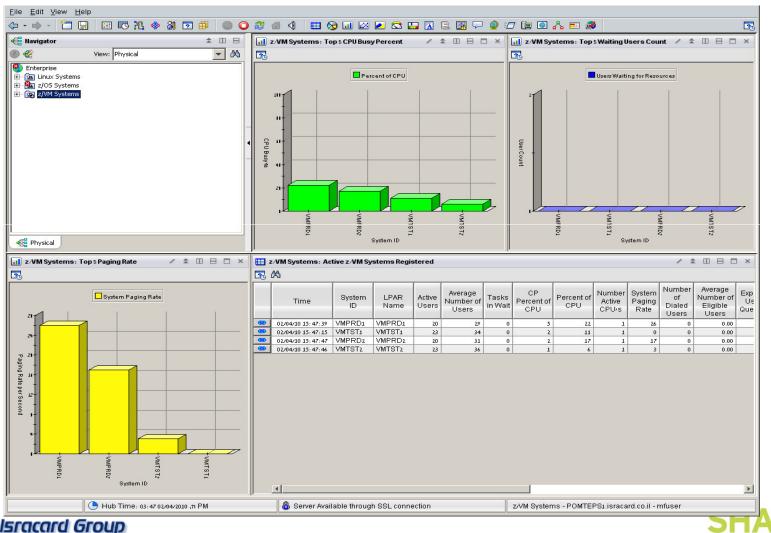

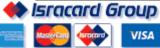

# -

# TEP and Omegamon/VM (2/2)

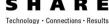

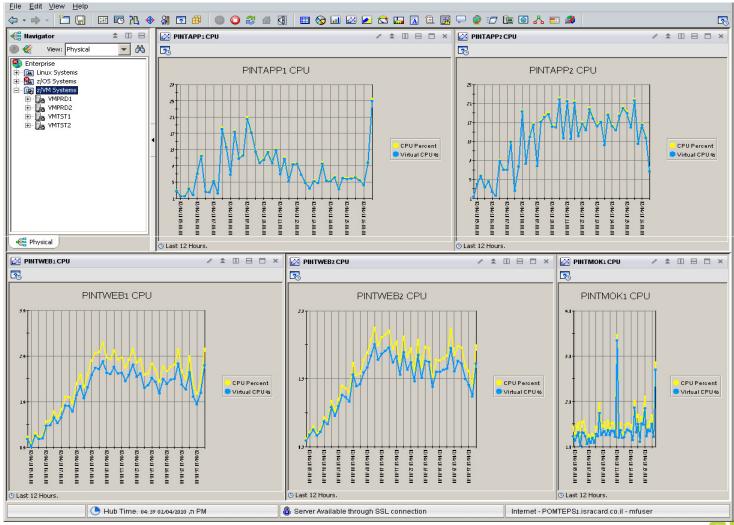

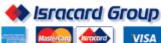

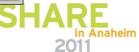

# **Agenda**

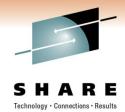

Introduction

Why (z)Linux?

**Chronological road to production** 

Some tools

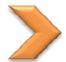

**Observations** 

**Questions** 

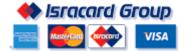

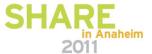

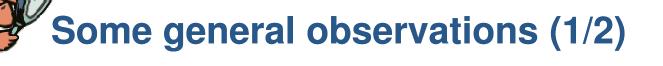

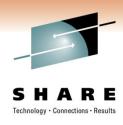

- Different versions of RH for different software
  - would you keep z/OS 1.9 for DB2 8 and z/OS 1.11 for CICS/TS 4.1?
- Bleeding edge at times
  - Certification not always there
     We are still waiting for Oracle 11g certification
  - Sometimes we had to wait for software to be written
  - Not all software is supported on z
- **○** Hipersockets we have not found a justification for it (yet)

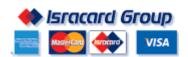

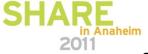

# Some general observations (2/2)

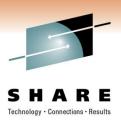

### Managerial issues

- Is it Mainframe or Distributed? Try to avoid turf wars!
- Project management
- You need a full time z/VM expert at least at the beginning
- DBAs do not like virtual platforms Educate, Educate,

#### Business Class Issues

- Processor power Most TCO studies were performed for EC
- Total number of CPUs = 10 Forced us to go to ELS (Enterprise Linux Server)

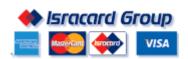

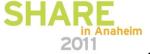

# They multiply

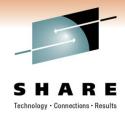

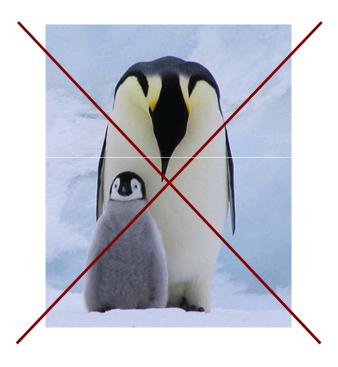

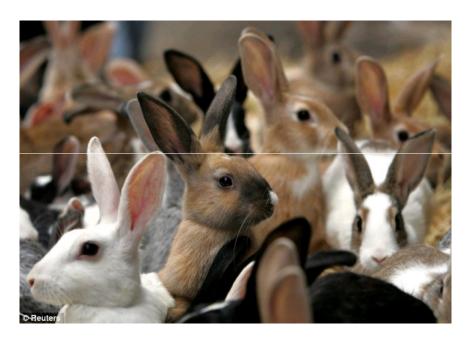

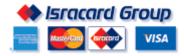

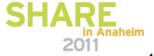

# **Agenda**

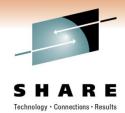

Introduction

Why (z)Linux?

**Chronological road to production** 

Some tools

**Observations** 

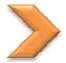

Questions

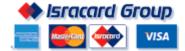

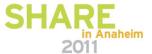

# **Questions?**

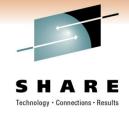

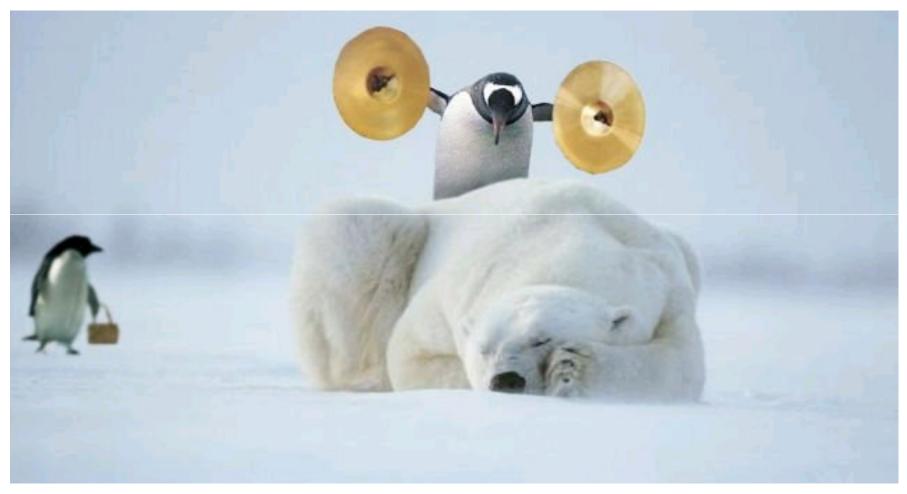

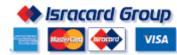

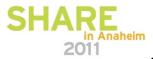